## SAP ABAP table TTREE\_EXTT {Table TTREE\_EXT text table}

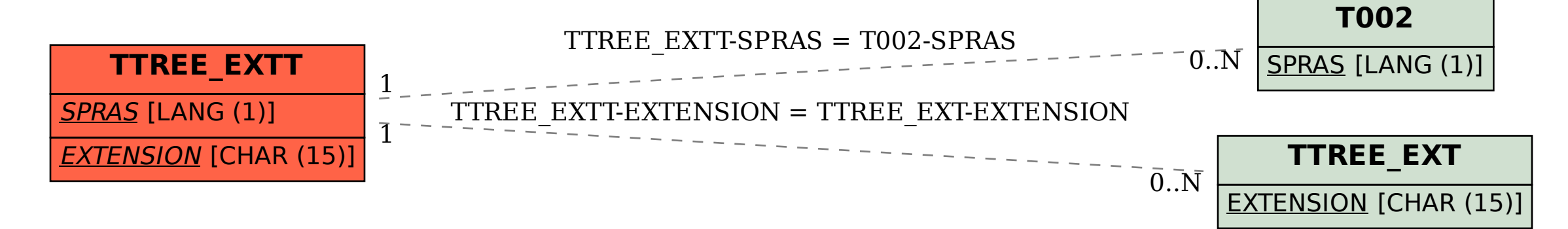